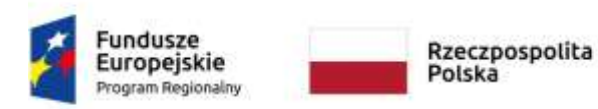

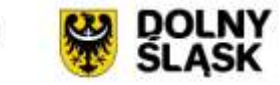

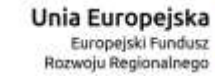

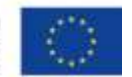

Część III Zapytania ofertowego

# **OPIS PRZEDMIOTU ZAMÓWIENIA (OPZ)**

NAZWA ZAMÓWIENIA

Wykonanie i wdrożenie platformy **e-BOK**

Zadanie jest realizowane w ramach projektu pn. : "Wdrożenie **elektronicznych usług publicznych w zakresie gospodarki wodnokanalizacyjnej oraz nekropolii na terenie Gminy Nowogrodziec" nr RPDS.02.01.01-02-0022/17**

# Spis treści

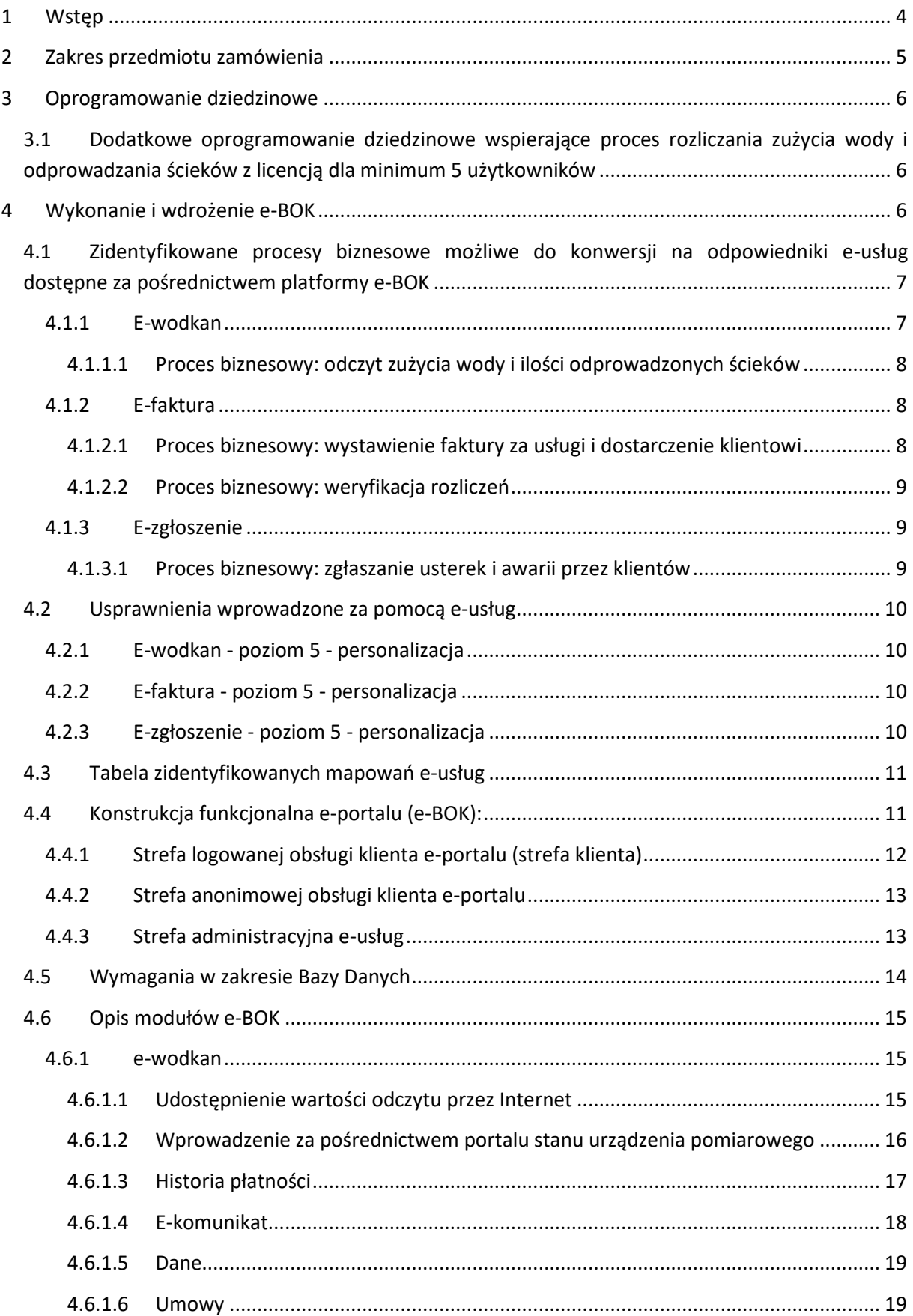

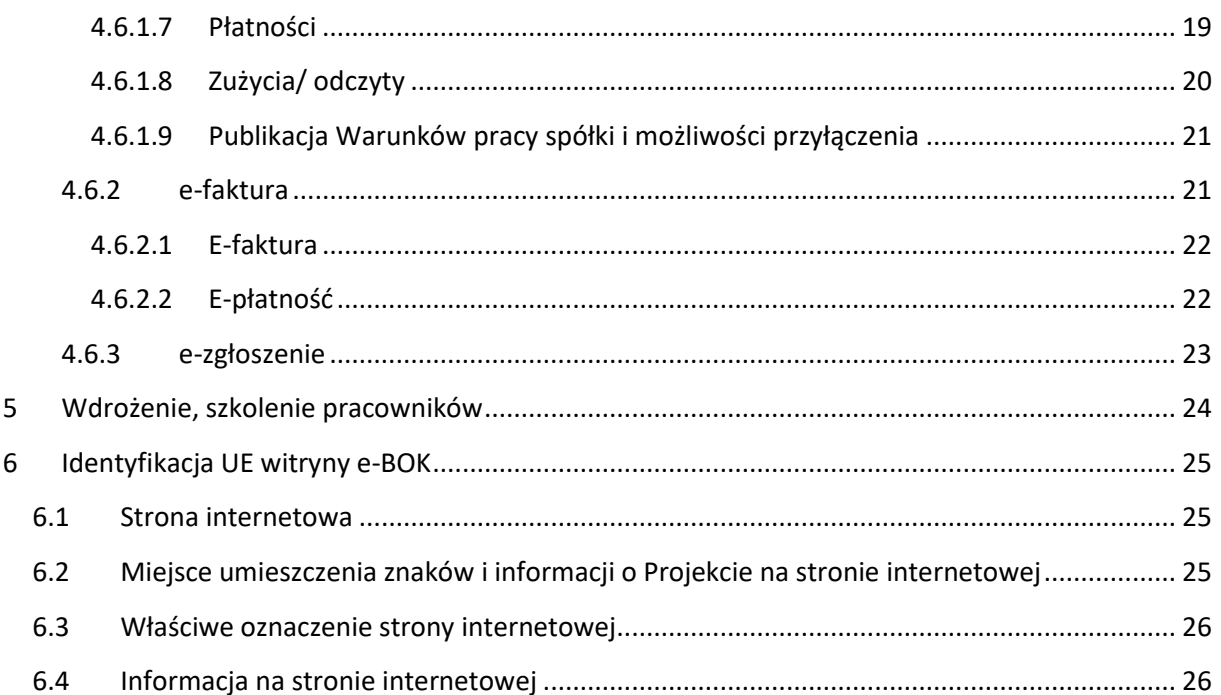

# <span id="page-3-0"></span>1 Wstęp

Niniejszy załącznik określa minimalne wymagania dla oprogramowania i usług, jakie maja zostać dostarczone dla spółki **Hydro-Tech Sp. z o.o.** w ramach projektu: **"Wdrożenie elektronicznych usług publicznych w zakresie gospodarki wodno-kanalizacyjnej oraz nekropolii na terenie Gminy Nowogrodziec"**, realizowanego w ramach Regionalnego Programu Operacyjnego dla Województwa Dolnośląskiego na lata 2014-2020 (Europejski Fundusz Rozwoju Regionalnego) Oś Priorytetowa II Technologie informacyjno-komunikacyjne Działanie 2.1 E-usługi publiczne Poddziałanie 2.1.1 E-usługi – konkursy horyzontalne.

Głównym celem projektu "Wdrożenie elektronicznych usług publicznych w zakresie gospodarki wodno-kanalizacyjnej oraz nekropolii na terenie Gminy Nowogrodziec", jest ułatwienie dostępu obywatelom, osobom niepełnosprawnym, przedsiębiorcom i instytucjom do nowoczesnej elektronicznej administracji w zakresie **usług gospodarki wodociągowo - kanalizacyjnej** oferowanych przez przedsiębiorstwa wodociągowo - kanalizacyjne na terenie gminy Nowogrodziec, umożliwiającej **dwustronną interakcję** w środowisku cyfrowym.

W ramach e-BOK będą występowały usługi o pięciu stopniach dojrzałości:

- **poziom 1 - informacyjny** instytucje publikują informacje w Internecie, a odbiorcy (obywatele, klienci, użytkownicy) mogą się z nimi zapoznać, bez możliwości zainicjowania i załatwienia usługi drogą elektroniczną.
- **poziom 2 – interakcyjny (interakcja jednostronna)** odbiorcy przekazują informacje instytucji drogą elektroniczną, ale jest to komunikacja jednostronna, np. formularze do pobrania ze strony instytucji bez możliwości zainicjowania i załatwienia usługi drogą elektroniczną.
- **poziom 3 – transakcyjny (interakcja dwustronna)**, tzn. dostępność formularzy online, możliwość zainicjowania sprawy drogą elektroniczną poprzez interaktywne wypełnienie i przesłanie dokumentów elektronicznych do instytucji.
- **poziom 4 – integracyjny**  wiąże się z możliwością dokonania wszystkich czynności niezbędnych do załatwiania danej sprawy całkowicie drogą elektroniczną, tzn. pełna elektroniczna obsługa sprawy, uzyskanie odpowiedzi z instytucji drogą elektroniczną uwzględniające wydanie decyzji oraz możliwość płatności za usługę online. Poziom ten daje możliwość przejścia przez cały proces załatwiania danej sprawy zdalnie i elektronicznie. Odbiorca uzyskuje informacje, uzupełnia dane w formularzach, przesyła je, wnosi opłaty i uzyskuje decyzje (zaświadczenia, zezwolenia itp.) od instytucji.
- **poziom 5 - personalizacja** zapewnia załatwienie sprawy drogą elektroniczną i jednocześnie wprowadza personalizację obsługi, tzn. automatyczne dostarczenie konkretnych usług, spersonalizowanych dla użytkownika i przez niego nie inicjowanych. Dzięki wdrożeniu odpowiednich algorytmów przetwarzania danych usługi są zautomatyzowane i świadczone proaktywnie (czyli to instytucja wychodzi do odbiorcy z inicjatywą wyświadczenia usługi).

Usługa e-BOK ma być usługą **o stopniu dojrzałości 5**, czyli taką, która oprócz możliwości pełnego załatwienia danej sprawy drogą elektroniczną, łącznie z ewentualną płatnością, zawiera dodatkowo **mechanizmy personalizacji**, tj. dostosowania sposobu świadczenia do szczególnych uwarunkowań klienta (np. poinformowanie klienta SMS'em lub e-mail'em o zbliżającej się potrzebie wykonania danej czynności).

Przewidywane obszary usług elektronicznych to: **e-wodkan, e-faktura, e-zgłoszenie**.

Usługa e-BOK (E-Usługi) to nowa formuła świadczenia usług, a tym samym zaspokajania potrzeb przy wykorzystaniu Internetu. E-Usługi umożliwią efektywną realizację procedur. Poza udoskonalaniem przebiegu transakcji dadzą cały szereg nowych możliwości, jak:

- Usługi internetowe będą nowym sposobem na dostarczanie dotychczasowych usług,
- E- Usługi pozwolą na dokonywanie operacji,
- E- Usługi będą zorientowane na użytkownika,
- E- Usługi lepiej będą dopasowywać się do potrzeb odbiorców,
- E- Usługi będą dostępne na każde żądanie.

# <span id="page-4-0"></span>2 Zakres przedmiotu zamówienia

- 1. Wykonanie e-portalu (opracowanie strony www).
	- a. Opracowanie strony www dla e-portalu wraz z silnikiem aplikacji w technologii klient serwer z wykorzystaniem PHP i Mysql lub równoważnych. Na stronie www będą świadczone E-usługi. Za pośrednictwem strony www będzie dostępna podstawowa funkcjonalność systemu, E- BOK, klient będzie miał możliwość rejestracji konta i późniejsze logowanie się celem korzystania z dostępnych e- usług.
	- b. Świadczenie **opieki serwisowej** oprogramowania w trakcie bieżącej eksploatacji internetowej platformy e-usług przez okres trwania fazy realizacyjnej przedsięwzięcia.
- 2. E-usługi.
	- a. Budowa e-usług,
	- b. **Zakup dodatkowych modułów oprogramowania dziedzinowego** w celu realizacji e-usług. W ramach wdrożenia e-usług niezbędna jest integracja z funkcjonującymi u Zamawiającego systemami dziedzinowymi służącymi do rozliczeń. Aby to umożliwić może być konieczny zakup licencji dostępowych do mechanizmów integracyjnych i ich dokumentacji udostępnionych przez autora tych Systemów (TYTAN SQL - moduł SQL WODA, firmy TYTAN Sp. z o.o., www.tytan.poznan.pl).
- 3. Usługi szkolenia z zakresu obsługi internetowej platformy e-usług.

a. **Szkolenia** w zakresie obsługi funkcjonalności zintegrowanego systemu będącego bazą danych dla Internetowego Biura Obsługi Klienta (e-BOK).

# <span id="page-5-0"></span>3 Oprogramowanie dziedzinowe

# <span id="page-5-1"></span>3.1 Dodatkowe oprogramowanie dziedzinowe wspierające proces rozliczania zużycia wody i odprowadzania ścieków z licencją dla minimum 5 użytkowników

Zamawiający posiada obecnie funkcjonujące systemy: SYMFONIA firmy SAGE zapewniające obsługę Zamawiającego w zakresie księgowości, kadr i płac, TYTAN SQL (moduł SQL WODA) firmy TYTAN (TYTAN Sp. z o.o., www.tytan.poznan.pl) odpowiadające za proces sprzedaży oraz THB SEZaM korelujący czynsze i zasoby.

W ramach postępowania Zamawiający wymaga dostarczenia **rozszerzenia** jednego z obecnie wykorzystywanych systemów **TYTAN SQL** o niezbędne dodatkowe moduły, celem sprawnego funkcjonowania e-BOK – moduł SMS.

# <span id="page-5-2"></span>4 Wykonanie i wdrożenie e-BOK

E-BOK musi umożliwiać **obsługę z wykorzystaniem urządzeń mobilnych najpopularniejszych platform (Android, Windows Phone) i zapewniać responsywność**.

Portal e-BOK jak również oferowane przez niego e-usługi muszą być dostosowane do potrzeb **osób niepełnosprawnych** zgodnie z obowiązującymi *Wytycznymi w zakresie realizacji zasady równości szans i niedyskryminacji, w tym dostępności dla osób z niepełnosprawnościami oraz zasady równości szans kobiet i mężczyzn w ramach funduszy unijnych na lata 2014-2020* Ministerstwa Inwestycji i Rozwoju, a w szczególności z załącznikiem nr 2 Standardy dostępności dla polityki spójności 2014- 2020 oraz zgodnie z ustawą z dnia 4 kwietnia 2019 *o dostępności cyfrowej stron internetowych i aplikacji mobilnych podmiotów publicznych* (Dz.U.2019.848).

**Gwarancja** minimum **2 lata**, w trybie 8/5 na e-BOK i systemy związane z prezentacją e-usług, obliguje do nieodpłatnego:

- 1. usuwania Wady, Błędu lub Awarii z przyczyn zawinionych przez Wykonawcę będących konsekwencją wystąpienia: błędu w e-BOK , błędu lub wady fizycznej pakietu aktualizacyjnego lub instalacyjnego, błędu w dokumentacji administratora lub w dokumentacji użytkownika, błędu w wykonaniu usług przez Wykonawcę;
- 2. usuwania Błędu, Awarii, Wady związanych z realizacją usługi wdrożenia e-BOK;
- 3. usuwania Błędów lub Awarii spowodowanych aktualizacjami e-BOK;
- 4. dokonywania analiz i uwzględniania zmian w powszechnie obowiązujących przepisach prawnych, niosących konieczność modyfikacji programów użytkowych i wykonanie niezbędnych, związanych z tym czynności mających na celu dostosowanie oprogramowania

do zmienionych powszechnie obowiązujących przepisów prawnych w terminie nie dłuższym niż 30 dni licząc od terminu otrzymania informacji niezbędnych do realizacji zmian programu, chyba, że vacatio legis nie pozwala na dochowanie tego terminu;

- 5. aktualizacji, modyfikacji oraz rozszerzenia lub zmiany funkcjonalności i technologii oprogramowania wykonane z własnej inicjatywy wykonawcy:
	- a. dokonywanie zmian mających na celu poprawę ergonomii oprogramowania,
	- b. dostosowywanie oprogramowania do zmian technologicznych,
	- c. dostosowanie oprogramowania do zmieniających się trendów rynkowych.
- 6. dostarczania nowych wersji oprogramowania, w tym zawierających poprawki błędów, z zapewnieniem funkcjonalności;
	- a. dostarczanie aktualnej dokumentacji użytkowej;
	- b. analiza, diagnozowanie i zgłaszanie Zamawiającemu błędów;
	- c. naprawa baz danych oprogramowania;
- 7. udostępnienia procedury zgłaszania wad, błędów lub awarii.

Usługi **e-wodkan, e-zgłoszenie i e-faktura** mają być usługami o **stopniu dojrzałości 5**, czyli takimi, które oprócz możliwości pełnego załatwienia danej sprawy drogą elektroniczną, łącznie z ewentualną płatnością, zawiera dodatkowo mechanizmy personalizacji, tj. dostosowania sposobu świadczenia do szczególnych uwarunkowań klienta (np. poinformowanie klienta SMS'em lub e-mail'em o zbliżającej się potrzebie wykonania danej czynności).

# <span id="page-6-0"></span>4.1 Zidentyfikowane procesy biznesowe możliwe do konwersji na odpowiedniki eusług dostępne za pośrednictwem platformy e-BOK

### <span id="page-6-1"></span>4.1.1 E-wodkan

### **poziom 5 - personalizacja**

Zidentyfikowane problemy realizowania usługi w formie tradycyjnej:

- 1. Weryfikacja aktualnego stanu zużycia i historii odczytów (naliczeń).
- 2. Weryfikacja naliczeń odprowadzania ścieków.
- 3. Weryfikacja aktualnego stanu płatności.
- 4. Weryfikacja uznania rozliczeń.
- 5. Zgłaszanie błędów lub reklamacji naliczeń.
- 6. Brak bezpośredniej informacji do klienta o planowanych przeglądach i przerwach w dostawie usług.

**Poniżej przedstawiono charakterystykę głównych procesów biznesowych występujących w przedsiębiorstwie w kontekście wdrożenia e-usług:**

### <span id="page-7-0"></span>*4.1.1.1 Proces biznesowy: odczyt zużycia wody i ilości odprowadzonych ścieków*

#### **Wnioskodawca:**

**Stan obecny** (sposób realizacji, średni czas trwania, koszt): osobisty za pośrednictwem inkasenta, 15 min/klient – uwzględniając nieobecność klienta i konieczność ponownej wizyty.

**Stan planowany** (sposób realizacji, średni czas trwania, koszt): bez udziału klienta – zdalnie, 1 min/klient – eliminacja ponownej wizyty.

**Korzyści**: skrócenie czasu procesu, obniżenie kosztu.

#### **Klienci:**

**Stan obecny** (sposób realizacji, średni czas trwania): konieczność oczekiwania na inkasenta; 10 min/odczyt

**Stan planowany** (sposób realizacji, średni czas trwania, koszt): brak konieczności oczekiwania na inkasenta, 0 min/odczyt.

**Korzyści**: oszczędność czasu, eliminacja oczekiwania na inkasenta.

### <span id="page-7-1"></span>4.1.2 E-faktura

#### <span id="page-7-2"></span>*4.1.2.1 Proces biznesowy: wystawienie faktury za usługi i dostarczenie klientowi*

#### **Wnioskodawca:**

**Stan obecny** (sposób realizacji, średni czas trwania, koszt) – wystawianie faktury, wydruk i kopertowanie przez pracowników, wysyłka operatorem pocztowym, 4 min/ klient (wydruk, kopertowanie, nadanie); dostawa faktury za pośrednictwem operatora pocztowego – średnio 2 dni;

**Stan planowany** (sposób realizacji, średni czas trwania, koszt) – automatyzacja wystawiania faktur, eliminacja wydruku i wysyłki, odbywać się będzie jedynie weryfikacja dokumentów księgowych; czas wykonywania czynności 1 min/klient;

**Korzyści**: skrócenie czasu procesu, obniżenie kosztu.

#### **Klienci:**

**Stan obecny** (sposób realizacji, średni czas trwania): odbiór faktury od inkasenta, odbiór faktury nadanej pocztą; wprowadzenie danych i wydruk faktury przez inkasenta – 10 min / klient; oczekiwanie na fakturę nadaną pocztą – 2 dni.

**Stan planowany** (sposób realizacji, średni czas trwania): brak konieczności drukowania faktury, faktury dostępne będą w e-bok; czas wejścia do systemu – 1 min – 24/7.

**Korzyści**: skrócenie czasu procesu, dostęp do dokumentów rozliczeniowych z każdego miejsca – 24 godziny na dobę, 7 dni w tygodniu, możliwość opłacania faktur.

#### <span id="page-8-0"></span>*4.1.2.2 Proces biznesowy: weryfikacja rozliczeń*

#### **Wnioskodawca:**

**Stan obecny** (sposób realizacji, średni czas trwania, koszt): pisemnie, telefonicznie; 15 min/klient;

**Stan planowany** (sposób realizacji, średni czas trwania, koszt): za pośrednictwem e-bok; bez udziału pracownika;

**Korzyści**: skrócenie czasu procesu, obniżenie kosztu.

#### **Klienci:**

**Stan obecny** (sposób realizacji, średni czas trwania): konieczność napisania pisma – listownie lub telefonicznie; 15 min/ klient

**Stan planowany** (sposób realizacji, średni czas trwania): weryfikacja za pośrednictwem systemu.

**Korzyści**: dostęp do rozliczeń, przejrzystość rozliczeń.

### <span id="page-8-1"></span>4.1.3 E-zgłoszenie

#### <span id="page-8-2"></span>*4.1.3.1 Proces biznesowy: zgłaszanie usterek i awarii przez klientów*

#### **Wnioskodawca:**

**Stan obecny** (sposób realizacji, średni czas trwania, koszt): telefonicznie, 5 min/klient;

**Stan planowany** (sposób realizacji, średni czas trwania, koszt): za pośrednictwem e-bok, 3 min/klient;

**Korzyści**: skrócenie czasu procesu, obniżenie kosztu.

#### **Klienci:**

**Stan obecny** (sposób realizacji, średni czas trwania): za pośrednictwem telefonu 5 min/ sprawa (jeżeli linia jest zajęta czas oczekiwania wydłuża się).

**Stan planowany** (sposób realizacji, średni czas trwania): za pośrednictwem systemu 2 min/ sprawa

**Korzyści**: skrócenie czasu zgłoszenia, wzrost jakości świadczonych usług przez Wnioskodawcę co przełoży się na szybkość usuwania awarii i usterek.

# <span id="page-9-0"></span>4.2 Usprawnienia wprowadzone za pomocą e-usług

### <span id="page-9-1"></span>4.2.1 E-wodkan - poziom 5 - personalizacja

- 1. Procesy przekazywania aktualnych danych o odczytach oraz weryfikowania historycznych naliczeń są dostępne dla klienta na portalu e-usług w formule na żądanie 24/7 – wystarczy się zalogować.
- 2. Możliwość weryfikacji naliczeń niezależnie od godzin pracy przedsiębiorstwa na portalu eusług.
- 3. Możliwość weryfikacji aktualnego stanu płatności niezależnie od godzin pracy przedsiębiorstwa na portalu e-usług.
- 4. Możliwość weryfikacji uznania rozliczeń za konkretne rachunki/faktury niezależnie od godzin pracy przedsiębiorstwa na portalu e-usług.
- 5. Możliwość zgłoszenia błędów w rozliczeniu, monitorowania zgłoszenia oraz otrzymania spersonalizowanej odpowiedzi wraz oraz poprawionym dokumentem na portalu e-usług.
- 6. Możliwość bezpośredniego informowania klientów z danego regionu o planowanych pracach technicznych, przeglądach i przerwach w dostawie usług.

### <span id="page-9-2"></span>4.2.2 E-faktura - poziom 5 - personalizacja

- 1. Bezzwłoczne przesłanie informacji e-mail lub SMS o dostępnej fakturze do pobrania z portalu e-usług.
- 2. Podwójne uwierzytelnianie zapewnione przez zarówno posiadanie przez klienta danych uwierzytelniających do wskazanej (we wniosku o dostęp do e-BOK) poczty e-mail jak i danych uwierzytelniających do samego portalu.
- 3. Generowane dokumenty rozliczeń generowane w formie elektronicznej nie są podatne na fizyczne uszkodzenie (brak drukarki w procesie produkcji) w trakcie generowania.
- 4. Możliwość zgłaszania reklamacji naliczeń niezależnie od godzin pracy przedsiębiorstwa na portalu e-usług.

## <span id="page-9-3"></span>4.2.3 E-zgłoszenie - poziom 5 - personalizacja

- 1. Zgłoszenie na platformie e-usług zawiera potwierdzone dane kontaktowe, nr. Telefonu i/lub adres e-mail.
- 2. Zgłoszenie wpływając do systemu może zostać odczytane za pomocą platformy mobilnej przez pogotowie techniczne lub przekazane przez dyspozytora elektronicznie.
- 3. Większa przejrzystość zgłoszeń oraz możliwość ich łączenia we wspólną awarię.
- 4. Możliwość zwrotnego potwierdzenia realizacji naprawy poprzez e-mail o realizacji zgłoszenia z odnośnikiem do ponownego jego otwarcia w przypadku dalszej nieprawidłowej dostawy usług lub ponowienia awarii.
- 5. Możliwość bardziej racjonalnego planowania wyjazdów serwisowych poprzez wgląd w napływające zgłoszenia.

# <span id="page-10-0"></span>4.3 Tabela zidentyfikowanych mapowań e-usług

Zidentyfikowane mapowania dotyczą planowanej e-usługi w kontekście zakresu danych obsługiwanych przez dotychczasowe systemy/moduły/kartoteki. Tabela ma na celu wskazanie kompletności posiadanych danych lub jego braku w celu zrealizowania e-usług.

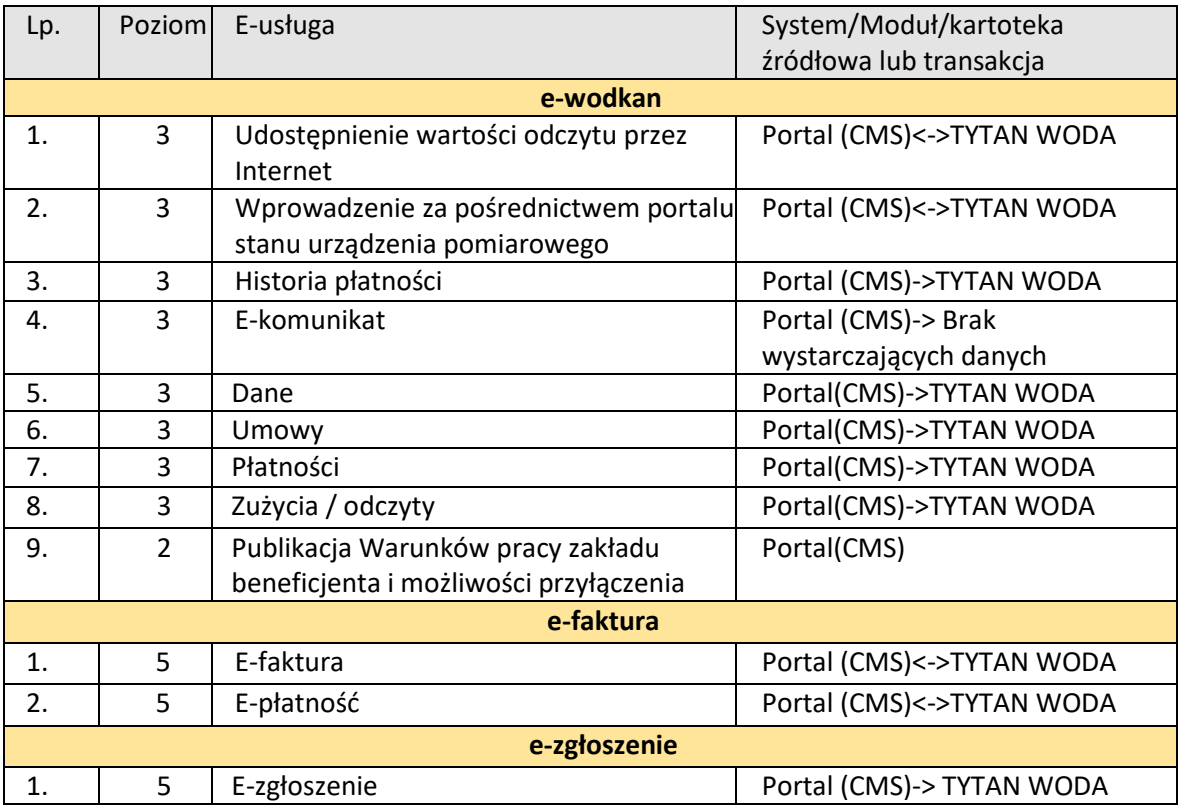

# <span id="page-10-1"></span>4.4 Konstrukcja funkcjonalna e-portalu (e-BOK):

Konstrukcja funkcjonalna e-portalu powinna być podzielona na 3 główne strefy:

- 1. Strefa logowanej obsługi klienta e-portalu (strefa klienta).
- 2. Strefa anonimowej obsługi Klienta e-portalu (strefa nielogowana).
- 3. Strefa Administracyjna e-portalu.

Zamawiający akceptuje możliwość występowania dodatkowo innych funkcjonalności - do wyboru przez Zamawiającego. System aplikacji webowej e-usług musi być dostępny z określonego na etapie wdrożenia adresu strony www.

**Zapewnienie bezpiecznego szyfrowanego połączenia spoczywa na Zamawiającym.**

# <span id="page-11-0"></span>4.4.1 Strefa logowanej obsługi klienta e-portalu (strefa klienta)

Moduły strefy logowanej e-portalu muszą pozwalać na dostęp do treści e-portalu wyłącznie Klientom Spółki po poprawnym zalogowaniu się z podaniem loginu i hasła. Strefa logowana ma posiadać specjalny tryb logowania administracyjnego, które pozwoli użytkownikowi (pracownikowi Spółki) posiadającemu specjalne uprawnienia do pracy z e-portalem celem szczegółowej konfiguracji i obsługi klientów.

Moduły mają zawierać następujące informacje lub umożliwiać następujące e-usługi:

- 1. Informację o danych teleadresowych Klienta użytkownika e-portalu zawierające niezbędne dane (adres korespondencyjny, adres punktu, dane osobowe i inne niezbędne w zależności od wybranej e-usługi). Dane te mogą być pobierane ze źródłowej bazy informacji systemu e-portalu.
- 2. Funkcjonalność zmiany hasła Klienta e-portalu.
- 3. Informacje o zakresie usług, na które, Klient ma podpisaną umowę z spółką.
- 4. Informacje o liście obiektów, w których Spółka świadczy usługi Klientowi.
- 5. Informację o zasadach stosowanych rozliczeń: rozliczenie wg wskazań wodomierza, ryczałt (brak licznika).
- 6. Informacje o zakresie rozliczeń: dostawa wody, odbiór ścieków, inne składniki.
- 7. Informacje o aktualnie obowiązujących taryfach i stosowanych cenach.
- 8. Informację o historii stanów wodomierzy, dacie dokonania odczytów, poprzez udostępnienie wartości odczytów przez Internet.
- 9. Informację o wystawionych fakturach.
- 10. Informację o szczegółach bieżącego zadłużenia z podaniem numeru dokumentu, daty wystawienia dokumentu, terminu płatności, kwoty brutto do zapłaty.
- 11. Umożliwiać pobranie e-faktury w postaci pliku (np. w formacie pliku pdf) oraz ewentualny jej wydruk na drukarce Klienta e-portalu.
- 12. Umożliwić podanie bieżącego stanu wodomierza poprzez e-formularz.
- 13. Umożliwiać wysyłanie e-komunikatów mailem lub SMS'em, do wskazanych klientów/odbiorców lub grup odbiorców, informacje sieciowe np. o czasowym braku dostaw wody lub zagrożeniach (np. woda niezdatna do picia).

Dostęp do e-usług:

1. Udostępnienie wartości odczytu przez Internet

- 2. Wprowadzenie za pośrednictwem portalu stanu urządzenia pomiarowego
- 3. Historia płatności
- 4. E-komunikat
- 5. Dane
- 6. Umowy
- 7. Płatności
- 8. Zużycia / odczyty
- 9. Publikacja Warunków pracy zakładu beneficjenta i możliwości przyłączenia
- 10. E-faktura
- 11. E-płatność
- 12. E-zgłoszenie

### <span id="page-12-0"></span>4.4.2 Strefa anonimowej obsługi klienta e-portalu

Część systemu aplikacji webowej e-usług, która pozwala na dostęp do treści e-portalu oraz wybranych e-usług wszystkim użytkownikom Internetu w sposób anonimowy (bez logowania i podawania hasła). Ma zawierać następujące informacje lub umożliwiać następujące e-usługi:

- 1. Podgląd danych teleadresowych Spółki;
- 2. Przeglądanie bieżących komunikatów dotyczących funkcjonowania Spółki (komunikaty sieciowe, zmiana godzin funkcjonowania Spółki itp.).
- 3. Dostęp do dokumentów spółki m.in.:
	- a. taryfa za wodę i ścieków
	- b. regulamin dostarczania wody i odprowadzania ścieków na terenie Gminy Nowogrodziec
	- c. protokoły z badania wody
	- d. cennik usług działu wodno-kanalizacyjnego
- 4. Wniosek o dostęp do e-BOK.

### <span id="page-12-1"></span>4.4.3 Strefa administracyjna e-usług

Moduł strefy administracyjnej e-usług ma być dostępny tylko dla upoważnionych pracowników Spółki. Jego podstawową funkcją jest umożliwienie zarządzania treścią i wyglądem e-portalu.

Moduł ma umożliwiać:

- 1. Przygotowanie i publikację ważnych ogólnych komunikatów dla mieszkańców i klientów z obszaru działania spółki (np. awaria sieci wodociągowej, informacja o spadku ciśnienia, pojawienie się zanieczyszczeń w sieci wodociągowej itp.).
- 2. Udostępnienie formularzy/dokumentów, które są wzorami druków aktualnie stosowanych przez Spółkę.
- 3. Zarządzanie danymi podstawowymi e-portalu wykorzystywanymi przez np. e-usługi.
- 4. Gromadzenie informacji w rejestrze transakcji takich jak: data i czas logowania użytkowników, a w szczególności:
	- a. Liczbę wejść użytkowników zalogowanych na stronę e-portalu,

# <span id="page-13-0"></span>4.5 Wymagania w zakresie Bazy Danych

E-BOK musi być oparty o relacyjną Bazę Danych (BD) spełniającą, co najmniej poniższe wymagania funkcjonalne i podane minimalne parametry:

- 1. Ważności licencji: Zamawiający wymaga, aby licencja na bazę danych została udzielona bezterminowo od dnia podpisania protokołu odbioru całego przedmiotu zamówienia,
- 2. Brak limitu ilości jednoczesnych użytkowników BD,
- 3. BD musi umożliwiać wykorzystanie dostarczonych licencji w innych aplikacjach, będących aktualnie lub w przyszłości w posiadaniu Spółki.
- 4. BD musi spełniać następujące wymagania bezpieczeństwa danych:
	- 4.1. Musi zapewniać wysoką skalowalność i bezpieczeństwo przechowywanych danych.
	- 4.2. Musi zapewniać maksymalną dostępność i ochronę przed awarią serwera.
	- 4.3. Musi zapewniać ograniczony czas planowanych przestojów oraz ciągłość działania aplikacji.
- 5. BD musi charakteryzować się poniższymi cechami:
	- 5.1. Integracja danych, współdzielenie danych (dostęp współbieżny),
	- 5.2. Walidacja i integralność danych,
	- 5.3. Rozbudowany system kontroli uprawnień użytkowników, w celu umożliwienia dostępu do wybranych funkcji i danych przechowywanych przez system,
	- 5.4. Niezawodność, umożliwienie odtworzenia bazy z zadanego okresu,
	- 5.5. Rozbudowane możliwości parametryzacji,
- 5.6. Możliwość przechowywania informacji o użytkownikach wprowadzających i zmieniających dane,
- 5.7. Zapewnienie **możliwości odzyskania danych** w przypadku awarii do ostatnio zatwierdzonej transakcji,
- 5.8. Wbudowane mechanizmy zarządzania profilem/hasłem użytkownika pozwalające na jednoznaczną jego identyfikację,
- 5.9. Brak ograniczeń, co do wielkości bazy danych,
- 5.10. Posiadać interfejs użytkownika, przeznaczony do administrowania, tworzenia baz, obiektów bazodanowych oraz do pisania i testowania skryptów, zapytań. Interfejs powinien zapewnić elastyczne metody wyszukiwania danych,
- 5.11. Posiadać możliwość **wykonywania kopii bezpieczeństwa w trybie offline oraz w trybie online (hot backup)**, bez uszczerbku wydajności i szybkości działania systemu,
- 5.12. Baza musi zapewniać mechanizmy transakcyjne klasy SQL realizowane wg kryteriów ACID - wbudowane narzędzia utrzymania spójności danych systemu,

## <span id="page-14-0"></span>4.6 Opis modułów e-BOK

#### <span id="page-14-1"></span>4.6.1 e-wodkan

W ramach modułu muszą zostać zaprezentowane informacje podstawowe:

- 1. taryfy za wodę i ścieki
- 2. protokoły z badania wody
- 3. regulamin dostarczania wody i odprowadzania ścieków na terenie Gminy Nowogrodziec
- 4. cennik usług działu wodno-kanalizacyjnego.

W ramach wdrożenia przewidziana jest instalacja systemu w środowisku testowym oraz przeprowadzenie testów adaptacyjnych i wydajnościowych infrastruktury IT Zamawiającego. Po jej wykonaniu i akceptacji Zamawiającego usługa zostanie opublikowana.

Dziedzinowe usługi w ramach usługi e-wodkan muszą być dostarczone w ramach co najmniej usług opisanych poniżej.

## <span id="page-14-2"></span>*4.6.1.1 Udostępnienie wartości odczytu przez Internet* 3 stopień dojrzałości.

a. Opis usługi

Usługa publikacji odczytów dla użytkownika e-BOK (klient). Klient po zalogowaniu do e-BOK (strefa klienta) ma **dostęp do listy odczytów** wygenerowanych przez np. system zdalnego odczytu lub inną ewidencję odczytów (lub aktualne inne repozytorium) w celu pozyskania aktualnego odczytu dla jego wodomierzy. System może również zaprezentować listę zgromadzonych dla Odbiorcy/Wodomierza odczytów, zużyć wody i dodatkowych informacji opisowych.

### b. Opis działania

Usługa jest dostępna w strefie klienta (zalogowany użytkownik). Klient po wywołaniu tej usługi otrzymuje ekran z listą wszystkich jego punktów rozliczeniowych – Płatnika/licznika. Po zaznaczeniu wybranej lokalizacji i naciśnięciu klawisza "Odczyty" wyświetlony zostaje ekran z podstawowymi danymi o aktualnie zamontowanym w punkcie rozliczeniowym wodomierzu. Są nimi, co najmniej:

- 1. Numer fabryczny wodomierza;
- 2. Kod punktu usługi (odbiorcy);
- 3. Nazwa punktu

Wyświetlona zostaje również lista/tabela w układzie chronologicznym zawierająca zarejestrowane dla niego odczyty. Lista/tabela zawiera odczyty, opisane, co najmniej przez:

- 1. Zużycie
- 2. Data odczytu;
- 3. Wskazanie;

Funkcjonalność dodatkowa:

- a. Prezentacja graficzna bieżącego zużycia dla wodomierzy na wykresie kolumnowym;
- b. Prezentacja graficzna średniej dobowej wartości zużycia dla wodomierzy na wykresie kolumnowym;

# <span id="page-15-0"></span>*4.6.1.2 Wprowadzenie za pośrednictwem portalu stanu urządzenia pomiarowego* 3 stopień dojrzałości.

a. Opis usługi

Usługa inicjowana przez użytkownika e-portalu (klient). Klient po zalogowaniu do e-portalu (strefa klienta) ma **możliwość wypełnienia formularza odczytu wodomierza**. Procesowanie formularzy, na podstawie pozyskanych danych rozpoczyna się automatycznie, jeśli klient ma złożoną deklarację/zgodę na wysyłanie faktur drogą elektroniczną lub musi zostać poprzedzone wypełnieniem online stosownego formularza. System przetwarza uzyskane w ten sposób dane a fakturę w formie elektronicznej. Klient otrzyma po akceptacji odczytu przez operatora systemu dziedzinowego.

Użytkownik ze strefy klienta może wprowadzić do systemu bieżący odczyt urządzenia pomiarowego poprzez procesowanie elektronicznego formularza odczytowego

#### b. Opis działania

**Wprowadzenie odczytu** (stanu przyrządu pomiarowego) powinno przechodzić przez następujące etapy:

- I. Wybór punktu rozliczeniowego z listy aktywnych punktów rozliczanych (Odbiorca/wodomierz);
- II. Wprowadzenie ważnego odczytu (wskazanie wraz z datą). Musi zostać wykonana minimalna kontrola na podstawie ostatniego rozliczonego odczytu dla wybranego punktu rozliczeniowego na:
	- a. Datę;
	- b. Wskazanie (Odczyt);
	- c. Potwierdzenie czynności wprowadzania odczytu do systemu poprzez mechanizm **CAPTCHA**;

Ekran e-usługi powinien umożliwić wywołanie skojarzonych e-usług:

a. Udostępnienie wartości odczytu przez Internet;

<span id="page-16-0"></span>*4.6.1.3 Historia płatności* 3 stopień dojrzałości.

a. Opis usługi

Usługa prezentacji rozrachunków dla użytkownika e-portalu (klient). Klient po zalogowaniu do e-BOK (strefa klienta) ma dostęp do bieżącej informacji – salda rozliczeń, z dostępem do historycznych płatności i stanu swojego konta.

b. Opis działania

Usługa jest dostępna w strefie klienta (zalogowany użytkownik). Wywołanie usługi wyświetla podstawową informację, jaką jest saldo klienta na dzień (jest to data aktualizacji publikacji danych z systemu dziedzinowego).Po kliknięciu na przycisk "PŁATNOŚCI" powinny być widoczne należności Klienta z rozróżnieniem na co najmniej:

- 1. Faktury
- 2. Odsetki
- 3. Wezwania
- 4. Nadpłaty
- 5. Razem należności

Klient dostaje również możliwość wyświetlenia historii rozrachunków (chronologiczne zestawienie faktur i not odsetkowych) lub zostaje ona bezpośrednio wyświetlona wraz z saldem.

W zestawieniu/tabeli "Historia rozrachunków" dostępne są, co najmniej następujące dane:

- 1. Typ dokumentu (faktura, nota, wpłata);
- 2. Numer dokumentu (pełny numer faktury, noty);
- 3. Data wystawienia;
- 4. Termin płatności;
- 5. Kwota brutto;
- 6. Kwota do zapłaty;
- 7. Data wpłaty;

Ekran usługi Historia płatności powinien umożliwić wywołanie skojarzonych e-usług:

a. E-płatność dla pojedynczej faktury lub sumarycznej kwoty należności;

## <span id="page-17-0"></span>*4.6.1.4 E-komunikat* 3 stopień dojrzałości

a. Opis usługi

Usługa inicjowana przez użytkownika e-BOK (klient) lub pracownika Spółki (operator). Klient po zalogowania do e-BOK (strefa klienta), a operator po zalogowani się, jako pracownik Spółki ma możliwość wyboru automatycznego przesyłania informacji sieciowych np. o czasowym braku dostaw wody lub zagrożeniach (np. woda niezdatna do picia) oraz sposobu jej realizacji: SMS-em lub mailem.

b. Opis działania

Usługa jest dostępna w strefie klienta (zalogowany użytkownik). Klient ma do dyspozycji mechanizm pozwalający na interaktywną komunikacje ze spółką. Historia interaktywnej komunikacji jest przechowywana i archiwizowana w układzie chronologicznym..

Usługa pozwala na zdefiniowanie (na osobnym ekranie/okienku) następujących metod przesyłania informacji:

- 1. Włączenia/wyłączenia usługi SMS;
- 2. Włączenia/wyłączenia usługi e-mail,

#### Funkcjonalność dodatkowa:

Klient ma możliwość dołączania co najmniej trzech załączników do każdego e-komunikatu (zdjęcie, dokument tekstowy, PDF). W ramach e-Komunikatów są realizowane wszelkie wnioski (np. o wymianę /plombowanie / montaż wodomierza, zmiana danych adresowych, zmiana danych osobistych itp.)

### <span id="page-18-0"></span>a. Opis usługi

Usługa inicjowana przez użytkownika e-BOK (klient). Klient po zalogowaniu do e-BOK (strefa klienta) ma możliwość przeglądania swoich danych osobowo-adresowych oraz e-mail, nr telefonów kontaktowych, w oparciu, o które są mu wysyłane dokumenty i powiadomienia. Ma możliwość przesłania formularza ze zmianą danych osobowo-adresowych za pomocą funkcji e-Komunikaty.

### b. Opis działania

Usługa jest dostępna w strefie klienta (zalogowany użytkownik). Klient ma możliwość podglądu swoich danych osobowo-adresowych oraz e-mail, nr telefonów kontaktowych. Klient ma możliwość wysłania formularza zmian danych osobowo-adresowych oraz dołączenia innych załączników do formularza np. potwierdzających zasadność zmiany danych (np. wypisu z księgi itp.)

### <span id="page-18-1"></span>*4.6.1.6 Umowy* 2 stopień dojrzałości.

### a. Opis usługi

Usługa inicjowana przez użytkownika e-BOK (klient). Klient po zalogowaniu do e-BOK (strefa klienta) ma możliwość przeglądania swoich danych w zakresie zawartych aktualnych umów na świadczenie usług przez Spółkę w szczególności, na jakie okresy są zawarte i jakie usługi.

### b. Opis działania

Usługa jest dostępna w strefie klienta (zalogowany użytkownik). Klient ma możliwość podglądu swoich danych w zakresie zawartych umów na świadczenie usług przez Spółkę w szczególności, na jakie okresy są zawarte i jakie usługi

# <span id="page-18-2"></span>*4.6.1.7 Płatności* 2 stopień dojrzałości.

a. Opis usługi

Usługa prezentacji zarejestrowanych przez system dziedzinowy wpłat dla użytkownika e-BOK (klient). Klient po zalogowaniu do e-BOK (strefa klienta) ma możliwość przeglądania zarejestrowanych wpłat na jego indywidualnym koncie w zdefiniowanym formacie danych oraz salda rozliczeń

### b. Opis działania

Klient po zalogowaniu do e-BOK (strefa klienta) dostaje możliwość wyświetlenia jego wpłat chronologiczne zestawienie wpłat (rejestr wpłat) wraz z saldem.

Zestawienie/tabela "Rejestr wpłat" zawiera, co najmniej następujące dane:

- 1. Kod klienta;
- 2. Data wpłaty;
- 3. Kwota wpłaty;
- 4. Sposób wpłaty (kasa, bank);
- 5. Numer faktury.

Ekran usługi Płatności powinien umożliwić wywołanie skojarzonych e-usług:

#### a. Dane;

<span id="page-19-0"></span>*4.6.1.8 Zużycia/ odczyty* 2 stopień dojrzałości.

a. Opis usługi

Usługa inicjowana przez użytkownika e-BOK (klient). Klient po zalogowaniu do e-BOK (strefa klienta) ma możliwość przeglądania wszystkich obsługiwanych przez spółkę liczników (punktów rozliczeniowych liczników płatnika). Dla każdego z nich może przeglądać historię zużyć, zarejestrowanych odczytów. Dodatkowo dla każdego z odczytów, jeśli zostały one zafakturowane Klient może wyświetlić zawierającą je fakturę.

b. Opis działania

Klient po zalogowaniu do e-BOK (strefa klienta) dostaje możliwość przeglądania rejestru swoich punktów rozliczeniowych – tzn., dla których jest płatnikiem. Rejestr powinien zawierać, co mniej następujące informacje pozwalające na jednoznaczne określenie Płatnika/licznika:

- 1. Numer ewidencyjny punktu usługi;
- 2. Nazwa punktu;
- 3. Numer fabryczny wodomierza i status wodomierza;
- 4. Status odczytu np. oczekujący, rozliczający, odrzucony.

Funkcjonalność dodatkowa:

- a. Prezentacja graficzna bieżącego zużycia dla wodomierzy na wykresie kolumnowym;
- b. Prezentacja graficzna średniej dobowej wartości zużycia dla wodomierzy na wykresie kolumnowym;

# <span id="page-20-0"></span>*4.6.1.9 Publikacja Warunków pracy spółki i możliwości przyłączenia* 2 stopień dojrzałości

a. Opis usługi

Usługa dostępna w strefie nielogowanej i strefa klienta. Usługa ma zapewnić klientom dostęp do różnych informacji na temat bieżącego funkcjonowania spółki. W tym będzie miał możliwość uzyskania informacji prawnych: wyciągi uchwał, taryfy; bieżących informacji dla klientów, jak też do listy zastępczych punktów dostawy wody.

Mechanizm obsługi funkcjonalności usługi musi pozwalać na dodawanie przez uprawnionego użytkownika (w trybie administratora) dowolnej ilości informacji na temat bieżącego funkcjonowania spółki lub innych dokumentów będących w bieżącym obiegu klientów w związku z usługami świadczonymi klientom Spółki (informacji prawnych: wyciągi uchwał, taryfy, listy zastępczych punktów dostawy wody).

## <span id="page-20-1"></span>4.6.2 e-faktura

Moduł **e-faktura** będzie umożliwiał masową wysyłkę faktur elektronicznych do klientów, wprost z systemu TYTAN SQL – **do rozliczania sprzedaży wody i odprowadzonych ścieków**. Wszystkie wysłane faktury będą archiwizowane przez ustawowy okres **6 lat** od daty wystawienia.

- 1. Działanie on-line: w trybie 24/7
- 2. Dostęp do pełnego archiwum wystawionych faktur elektronicznych
- 3. Zapewnienie natychmiastowego dostępu dla organów kontrolnych do wybranych faktur elektronicznych
- 4. Prosta implementacja dzięki integracji z oprogramowaniem TYTAN SQL
- 5. Możliwość natychmiastowej płatności za fakturę, za pośrednictwem odpowiedniej platformy np. PayU, Przelewy24 z możliwością uregulowania zbiorczego zadłużenia wobec zakładu wodociągów jednym przyciskiem "zapłać całą kwotę"
- 6. Możliwość dystrybucji e-Faktur klienta ze śledzeniem dostarczenia i odebrania, dostęp do e-Faktur w postaci PDF, powiadomienie e-mail i SMS o wystawieniu e-Faktury.

Dziedzinowe usługi w ramach usługi e-faktura muszą być dostarczone w ramach co najmniej usług opisanych poniżej.

# <span id="page-21-0"></span>*4.6.2.1 E-faktura* 5 stopień dojrzałości.

### a. Opis usługi

Usługa inicjowana przez użytkownika e-portalu (klient). Klient po zalogowaniu do e-portalu (strefa klienta) ma możliwość **złożenia deklaracji otrzymywania e-Faktury**. Fakturę w formie elektronicznej Klient otrzyma po akceptacji odczytu przez operatora systemu dziedzinowego;

### b. Opis działania

Usługa jest dostępna w strefie klienta (zalogowany użytkownik). Klient po wywołaniu usługi otrzymuje możliwość:

- 1. Złożenia deklaracji/zgody na wysyłanie faktur drogą elektroniczną,
- 2. Wycofania deklaracji/zgody na wysyłanie faktur drogą elektroniczną (wycofanie deklaracji/ zgody możliwe jest również za pomocą e-Komunikatu).

# <span id="page-21-1"></span>*4.6.2.2 E-płatność* 5 stopień dojrzałości.

a. Opis usługi

Usługa inicjowana przez użytkownika e-BOK (klient). Klient po zalogowania do e-BOK (strefa klienta) ma **możliwość dokonania płatności za otrzymane faktury bezpośrednio z poziomu e-BOK** za pośrednictwem odpowiedniej platformy np. PayU, Przelewy24 z możliwością uregulowania zbiorczego zadłużenia wobec zakładu wodociągów jednym przyciskiem "zapłać całą kwotę". Klient ma możliwość wskazania nieopłaconych należności na wyświetlonym zestawieniu i uruchomieniu usługi płatności elektronicznej. Zamawiający podpisze niezależną Umowę z dostawcą e-Płatności.

b. Opis działania

Usługa jest dostępna w strefie klienta (zalogowany użytkownik). Wywołanie usługi wyświetla podstawową informację, jaką jest saldo klienta na dzień (jest to data aktualizacji publikacji danych z systemu dziedzinowego). Wyświetlona zostaje również zestawienie/tabela nieopłaconych faktur, odsetek, wezwań i nadpłat.

Zestawienie/tabela "Nierozliczone faktury" zawiera, co najmniej następujące dane:

- 1. Numer dokumentu (pełny numer faktury);
- 2. Data wystawienia;
- 3. Termin płatności;
- 4. Kwota faktury brutto;
- 5. Kwota do zapłaty;
- 6. Podgląd dokumentu w pdf z możliwością zapisania.

Klient może poprzez zaznaczenie dokumentu wybrać dokumenty, dla których będzie chciał dokonać zapłaty.

Dla wybranych przez Klienta dokumentów, dla których minął termin zapłaty, kwotę należnych odsetek wylicza system dziedzinowy nie e-usługa.

O zrealizowaniu zapłaty poprzez e-płatność Klient zostanie poinformowany e-mailem lub SMS.

### <span id="page-22-0"></span>4.6.3 e-zgłoszenie

### 5 stopień dojrzałości

a. Opis usługi

#### Moduł **zgłaszania usterek wodomierzy oraz awarii lokalnych i terenowych**.

Usługa inicjowana przez użytkownika e-BOK (klient). Klient (strefa klienta) ma możliwość zgłoszenia awarii – w ramach usługi Klient może **zgłosić informację o awarii, czasowej nieprawidłowości w dostawie wody, w odbiorze ścieków, możliwym nieprawidłowym działaniu sieci wodociągowokanalizacyjnej, urządzenia pomiarowego, kradzieży wody lub o innych zdarzeniach, o których Klient chce poinformować spółkę**.

Jest to realizowane za pomocą formularza, w którym należy określić podstawowe dane takie jak

- (a) datę,
- (b) miejsce,
- (c) opis awarii.

Jeżeli **awaria dotyczy licznika** (wodomierza), a użytkownik (Klient) jest w strefie klienta (zalogowany) może wskazać licznik (wodomierz) z listy posiadanych przez Klienta.

Zgłoszenia klasyfikowane mogą być, jako np. awarie, prace konserwacyjne, planowana obsługa techniczna klienta lub zlecenie płatne.

Zwrotnie Klient uzyskuje informacje o statusie naprawy, zakończeniu prac (na adres mailowy zgłaszającego).

b. Opis działania

Usługa jest dostępna w strefie klienta (zalogowany użytkownik). Użytkownik ma możliwość zgłoszenia awarii. Zgłoszenie awarii prowadzone jest poprzez formularz, w którym użytkownik przede wszystkim musi podać:

- 1. Rodzaj awarii podpowiedź słownikowa lub dowolny opis awarii,
- 2. Datę zauważenia awarii,
- 3. Lokalizacja awarii, (co najmniej adres miejscowość),
- 4. Dane osobowo adresowe, (jeśli użytkownik jest w strefie klienta, wówczas dane te są uzupełnione przez e-usługę).

Dodatkowo do formularza użytkownik może załączyć pliki graficzne - co najmniej jpg, jpeg, gif, które mogą pozwolić pracownikom Spółki na lepszą ocenę sytuacji i podjęcie właściwych decyzji w związku ze zgłoszeniem.

Ze względu na wagę podawanych informacji formularz musi obsługiwać mechanizm **CAPTCHA** przed wysłaniem zgłoszenia awarii.

E-usługa dla użytkownika będącego w strefie klienta musi umożliwić wprowadzenie zgłoszenia o **awarii zainstalowanych u klienta wodomierzy**. Po np. zaznaczeniu, że awaria dotyczy wodomierza, klient ma wówczas możliwość wyboru wodomierza z wyświetlonej listy zawierającej dane pozwalające w jednoznaczny sposób na jego identyfikację przez Klienta oraz pracowników Spółki. Dodatkowo dla użytkownika będącego w strefie klienta, który uruchomił e-usługę, zostaje wyświetlona informacja o statusie jego aktywnych zgłoszeń awarii (tylko niezałatwionych).

Po poprawnym zweryfikowaniu danych w formularzu przez e-usługę, po naciśnięciu klawisza "Zgłoś" następuje wysłanie zgłoszenia do systemu dziedzinowego. Po weryfikacji i przyjęciu zgłoszenia przez pracownika Spółki, klient otrzyma e-mail z informacją o statusie zgłoszenia.

Mechanizm obsługi funkcjonalności usługi musi pozwalać na dodawanie przez uprawnionego użytkownika (w strefie administratora) dowolnej ilości opisów awarii.

# <span id="page-23-0"></span>5 Wdrożenie, szkolenie pracowników

W ramach wdrożenia rozumie się wszelkie prace związane z osiągnieciem funkcjonalności modułu e-BOK oraz związanych z ich uruchomieniem. Harmonogram realizacji prac musi uwzględniać wszystkie elementy będące przedmiotem niniejszego zamówienia, tak aby wszystkie przeprowadzone prace mogły zostać wykonane bez niepotrzebnych przestojów.

Etapem zwieńczającym wdrożenie jest przeprowadzenie szkoleń pracowników z wdrożonych systemów bezpośrednio przed ich faktycznym wdrożeniem w środowisku produkcyjnym. Wcześniejsze przysposobienie do pracy w systemie winno odbywać się w trybie szkolenia stanowiskowego tak aby użytkownik mógł zaznajomić się ze specyfiką pracy w nowym środowisku. Komplet instrukcji w zakresie obsługi nowego środowiska musi być więc dostarczony możliwe jak najszybciej. Jeżeli systemy będą dostarczane w formie testowej lub przedwdrożeniowej wcześniej niż

w etapie produkcyjnym to należy szkolenia stanowiskowe przeprowadzić w możliwie najbliższym czasie tak aby użytkownik mógł zebrać doświadczenie w pracy z nowym systematem, nawet jeżeli to wiązałoby się z prowadzeniem prac w dwóch systemach jednocześnie (testowym i dotychczasowym). Wymóg ten będzie komunikowany odgórnie przez zarząd przedsiębiorstwa aby przysposobienie przebiegało w jak najlepszym zakresie.

Szkoleniem objąć należy **5 osób** oddelegowanych przez Zamawiającego w celu zebrania i dystrybuowania wiedzy w trakcie uruchomienia produkcyjnego systemu. Szkolenie musi więc odbyć się na etapie wdrożenia testowego po akceptacji i przetestowaniu wszelkich funkcjonalności, w środowisku zasilonym w komplet danych. Szkolenie nie może być krótsze niż **10 godzin**. Musi być podzielone na **5 bloków dwugodzinnych**, maksymalnie **1 blok dziennie**. Rozległość czasowa pomiędzy blokami nie może być dłuższa niż 3 dni robocze. Każdy kolejny blok ma posiadać przypomnienie procedur z poprzedniego bloku szkoleniowego. Przed rozpoczęciem szkolenia uczestnicy otrzymają materiały pozwalające na przyswojenie wiedzy z zakresu szkolenia,.

Oznaczenia:

8/5 – 8 godzin na dobę, 5 dni w tygodniu.

24/7 – 24 godziny na dobę, 7 dni w tygodniu.

# <span id="page-24-0"></span>6 Identyfikacja UE witryny e-BOK

## <span id="page-24-1"></span>6.1 Strona internetowa

W celu poinformowania opinii publicznej oraz osób i podmiotów uczestniczących w Projekcie o uzyskanym dofinansowaniu, Wykonawca na stronie internetowej witryny **e-BOK** umieści:

- znak **Funduszy Europejskich**,
- barwy **Rzeczypospolitej Polskiej**,
- znak **Unii Europejskiej**,
- **herb województwa** z napisem ,,Dolny Śląsk",
- **krótki opis Projektu**.

## <span id="page-24-2"></span>6.2 Miejsce umieszczenia znaków i informacji o Projekcie na stronie internetowej

Znaki i informacje o Projekcie należy umieścić na głównej stronie.

# <span id="page-25-0"></span>6.3 Właściwe oznaczenie strony internetowej

**Komisja Europejska wymaga, aby flaga UE z napisem Unia Europejska była widoczna w momencie wejścia użytkownika na stronę internetową, to znaczy bez konieczności przewijania strony w dół.**

Dlatego, aby właściwie oznaczyć stronę internetową, należy zastosować jedno z **dwóch** rozwiązań:

#### **Rozwiązanie nr 1**

Rozwiązanie pierwsze polega na tym, aby **w widocznym miejscu** umieścić zestawienie złożone ze znaku Funduszy Europejskich z nazwą programu, barw RP z nazwą "Rzeczpospolita Polska", herbu województwa z napisem ,,Dolny Śląsk" oraz znaku Unii Europejskiej z nazwą funduszu. Umieszczenie w widocznym miejscu oznacza, że w momencie wejścia na stronę internetową użytkownik nie musi przewijać strony, aby zobaczyć zestawienie znaków.

Przykładowe zestawienie znaków na stronach www:

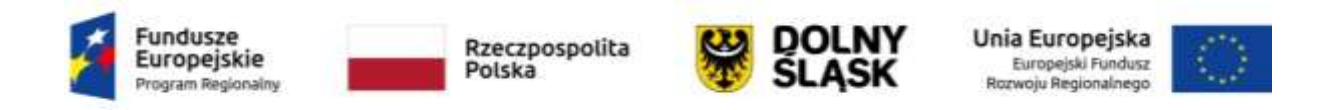

#### **Rozwiązanie nr 2**

Rozwiązanie drugie polega na tym, aby **w widocznym miejscu** umieścić flagę UE tylko z napisem Unia Europejska według jednego z następujących wzorów:

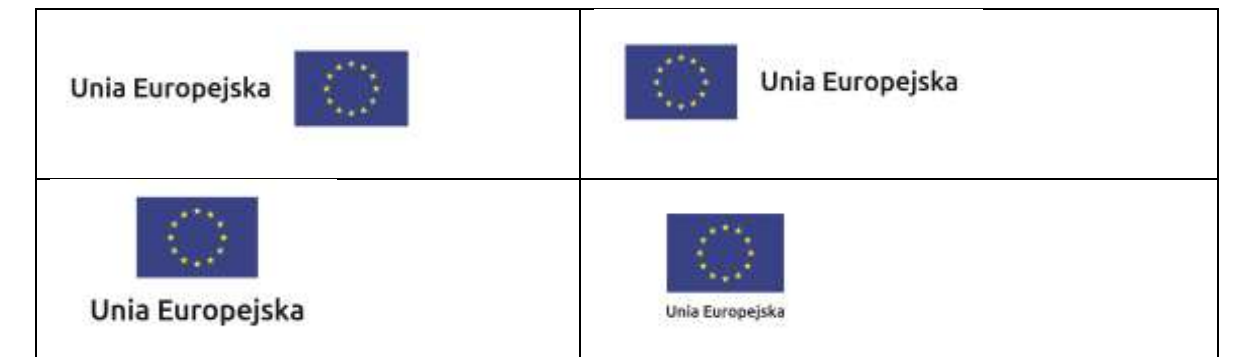

**Dodatkowo na stronie (niekoniecznie w miejscu widocznym w momencie wejścia) należy umieścić zestaw znaków Fundusze Europejskie, barwy RP, herb województwa z napisem ,,Dolny Śląsk" oraz znak Unia Europejska.**

W przypadku tego rozwiązania flaga Unii Europejskiej pojawi się dwa razy na danej stronie internetowej.

## <span id="page-25-1"></span>6.4 Informacja na stronie internetowej

Informacja na stronie internetowej witryny e-BOK musi zawierać **krótki opis Projektu**, w tym:

- cele Projektu,

- planowane efekty,
- wartość Projektu,
- wkład Funduszy Europejskich.

Informacje o projekcie należy umieścić w utworzonej odrębnej zakładce/podstronie przeznaczonej specjalnie dla realizowanego Projektu. Ważne jest, aby użytkownikom łatwo było tam trafić.